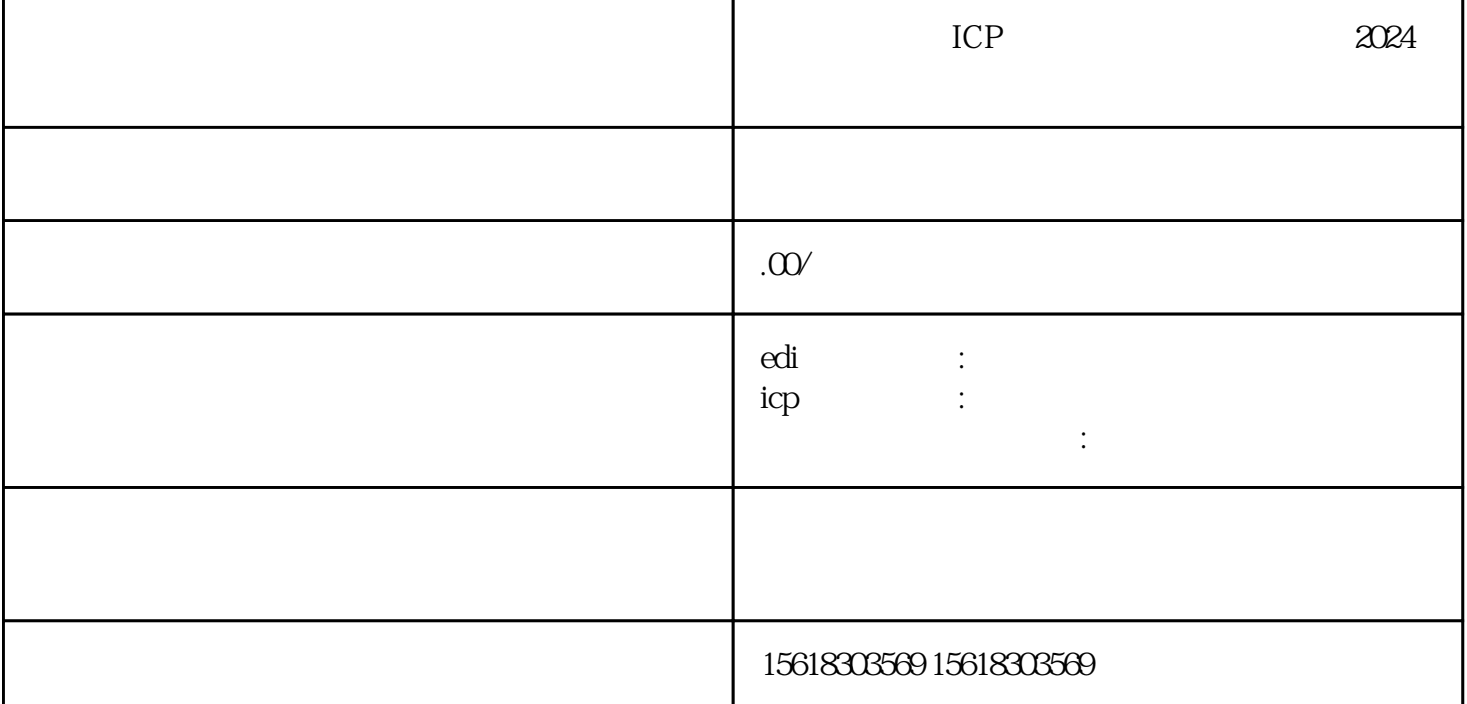

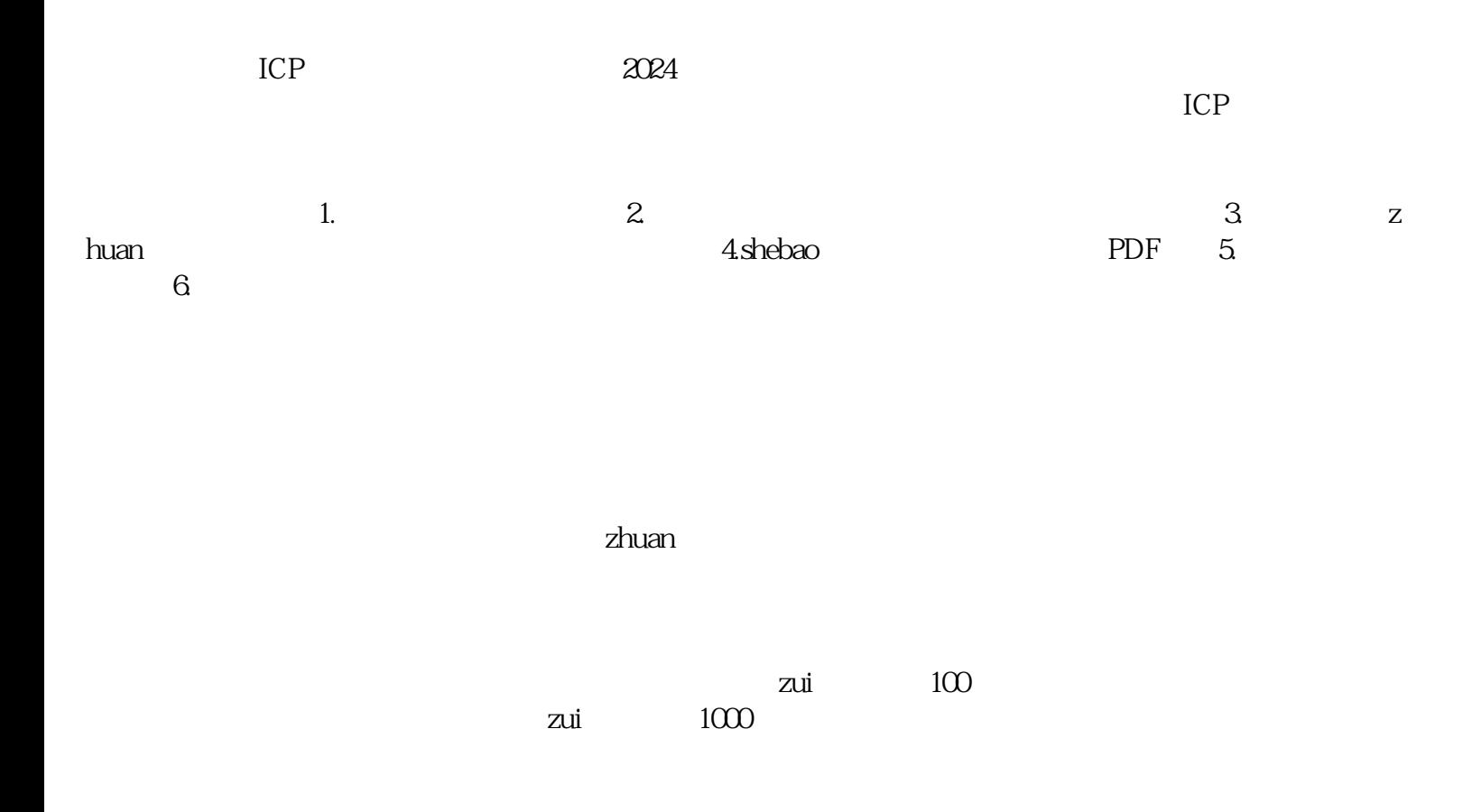

 $5$ , and the contract of the contract of the contract of the contract of the contract of the contract of the contract of the contract of the contract of the contract of the contract of the contract of the contract of the con  $\frac{1}{2}$  :  $\frac{1}{2}$  :  $\frac{1$ 取消和调整一批行政审批项目等事项的决定》(国发〔2015〕11号),电信业务经营许可事项由工商登  $42$  $2.$ 

3.许可续期有哪些要求?  $90$  $\infty$ 

 $4.$ 答:企业进入工业和信息化部门户网站,在子栏目:相关司局-信管局-市场管理栏目里查询。各省、自  $5.$ 

6. IDC/ISP/CDN

7.网约车平台申请什么许可?  $8.$ 

 $9.$  $200$  $71$  B  $10\%$  10% zui